## **Dodatek č. 3 ke Školnímu vzdělávacímu programu HOLUB platný od 4. 9. 2023**

**Č. j. GYHO/590/2023**

**Dodatek obsahuje změnu v očekávaných výstupech a učivu v předmětu Informatika a výpočetní technika v primě až kvartě osmiletého gymnázia. Tato změna se týká všech ročníků nižšího stupně osmiletého gymnázia s účinností od 4. 9. 2023.**

**Následující tabulky nahrazují školní vzdělávací program v předmětu Informatika a výpočetní technika schválený pod č.j. 188/2016.**

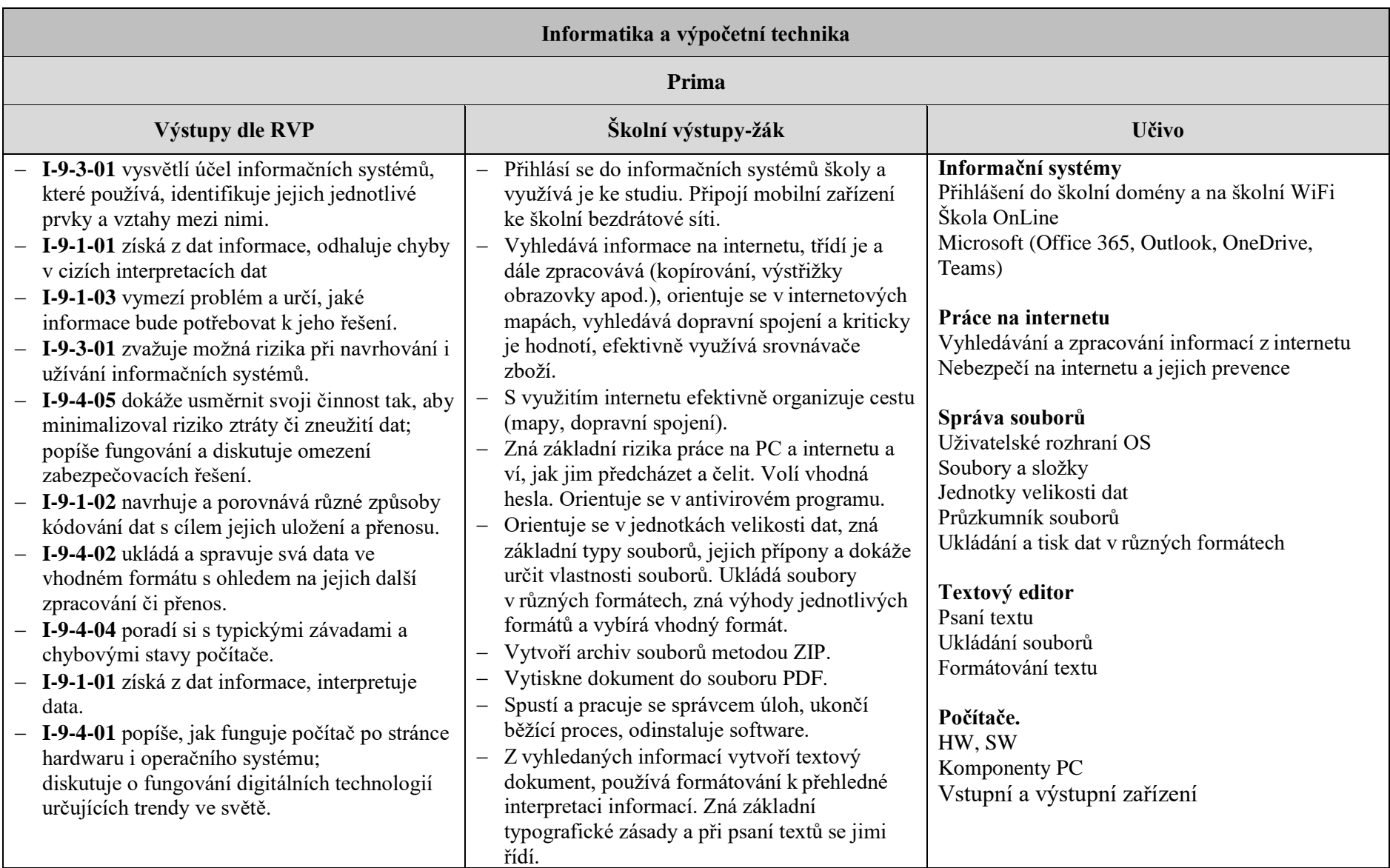

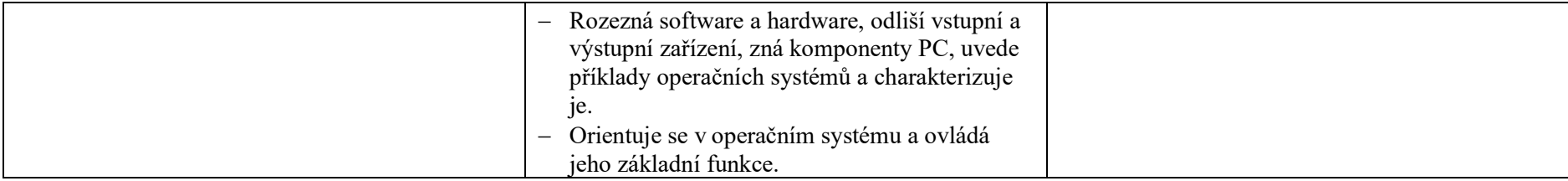

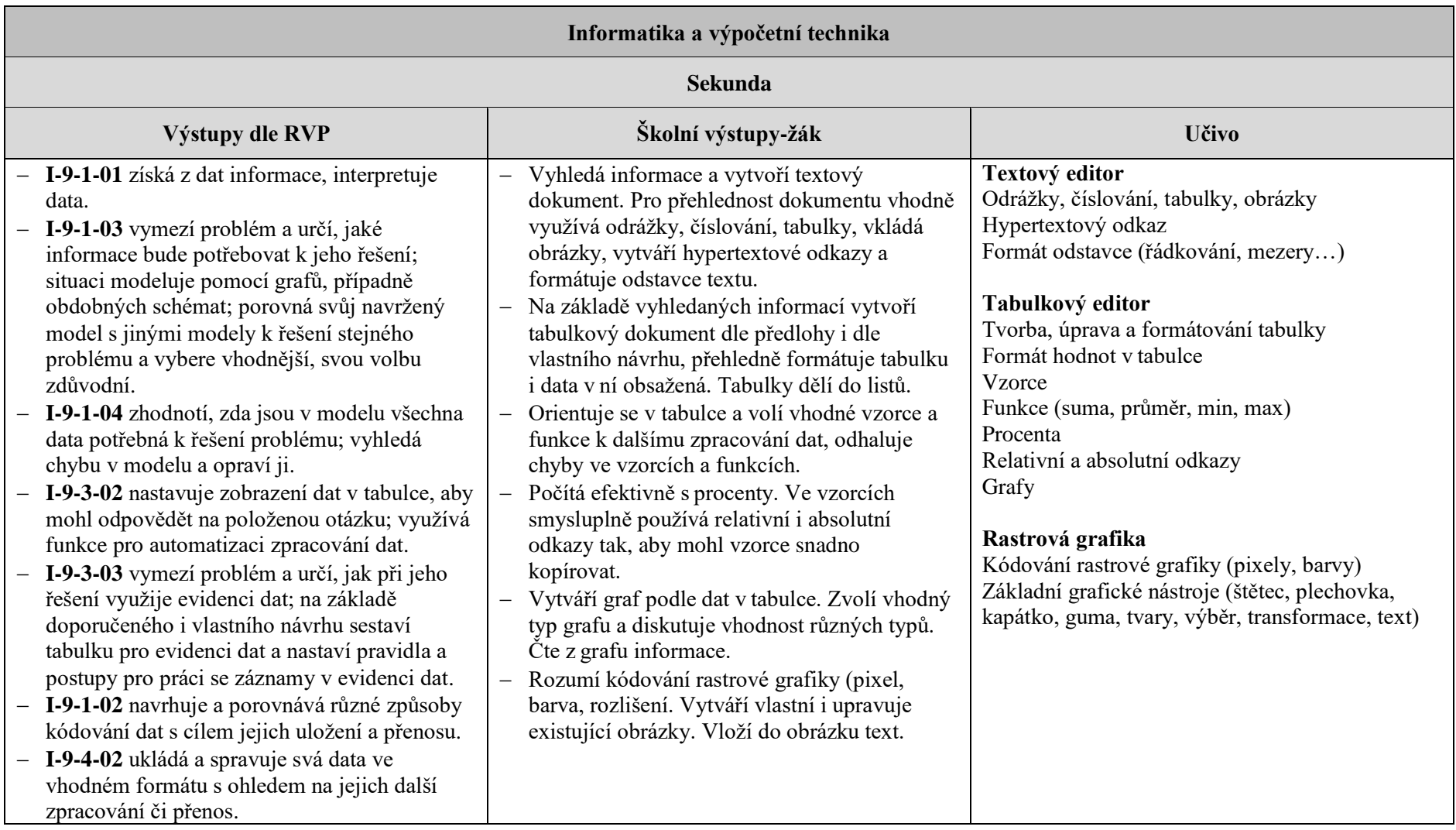

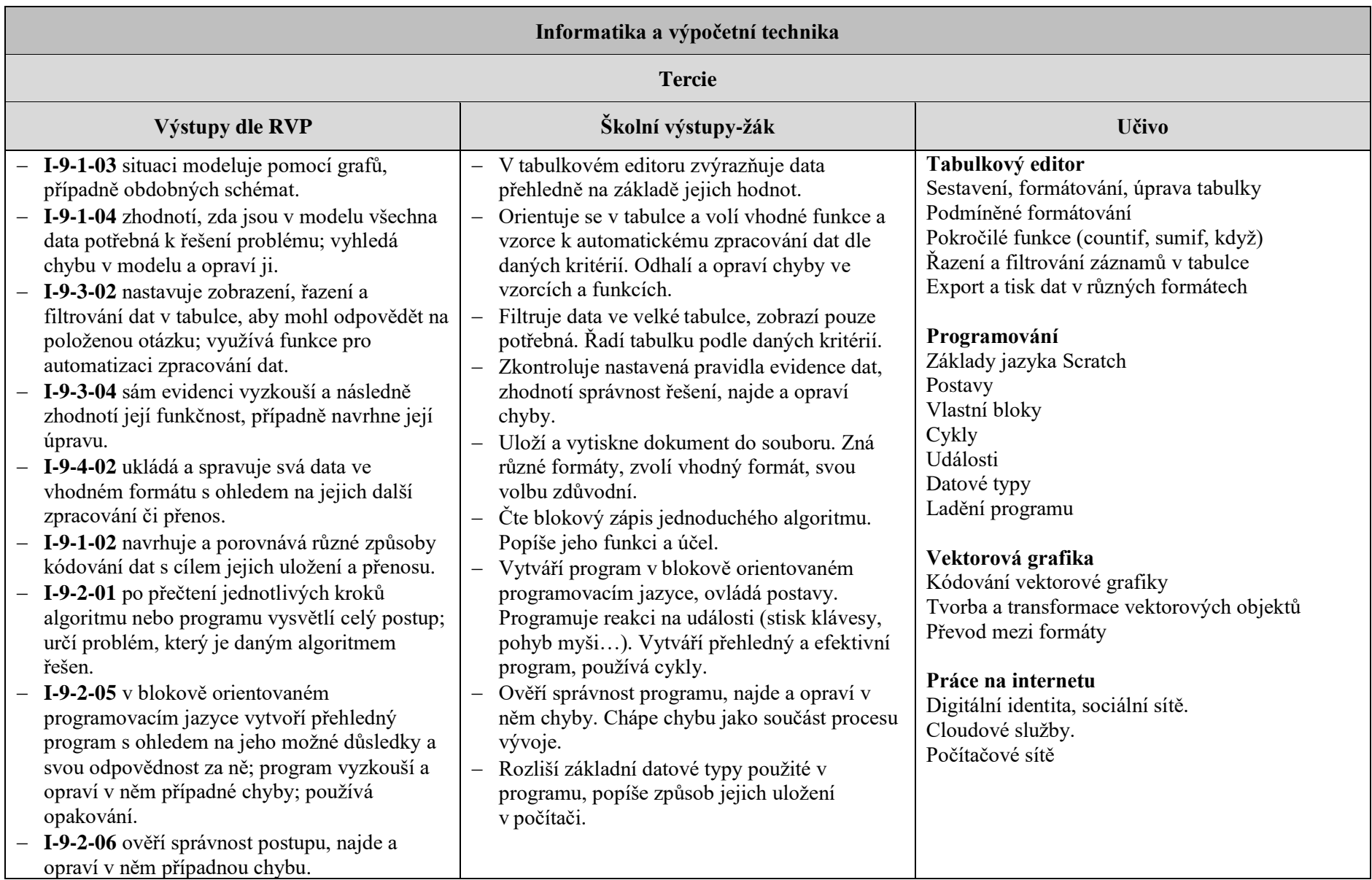

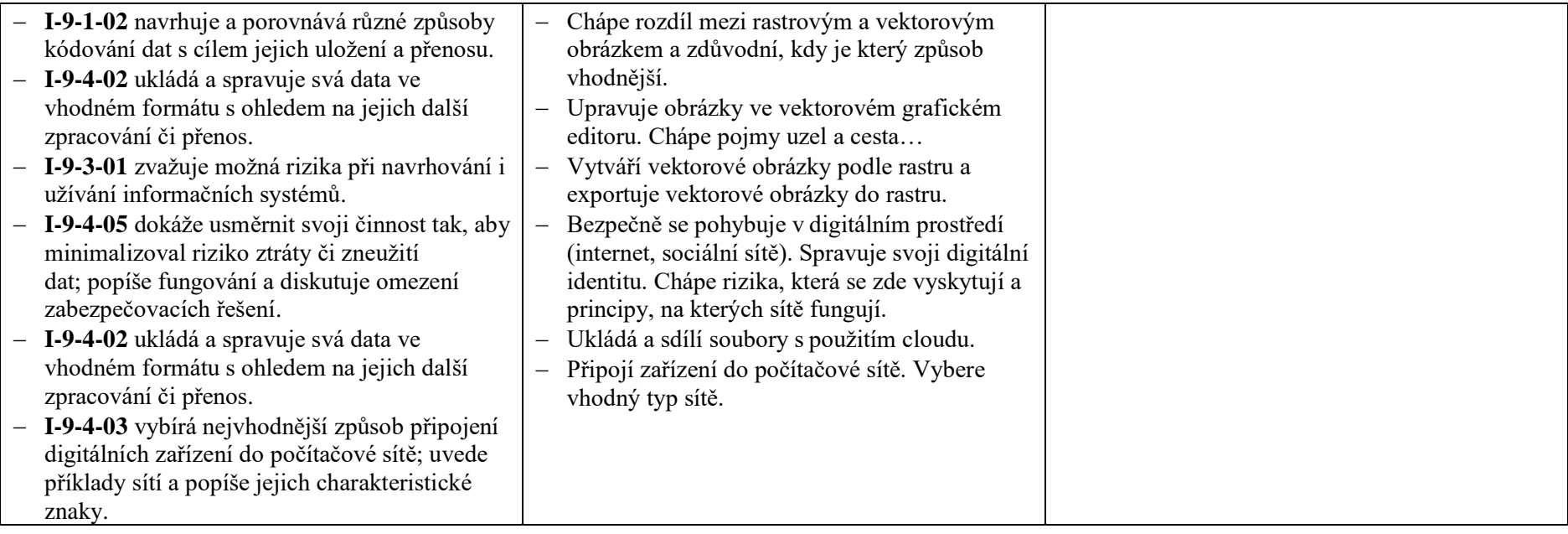

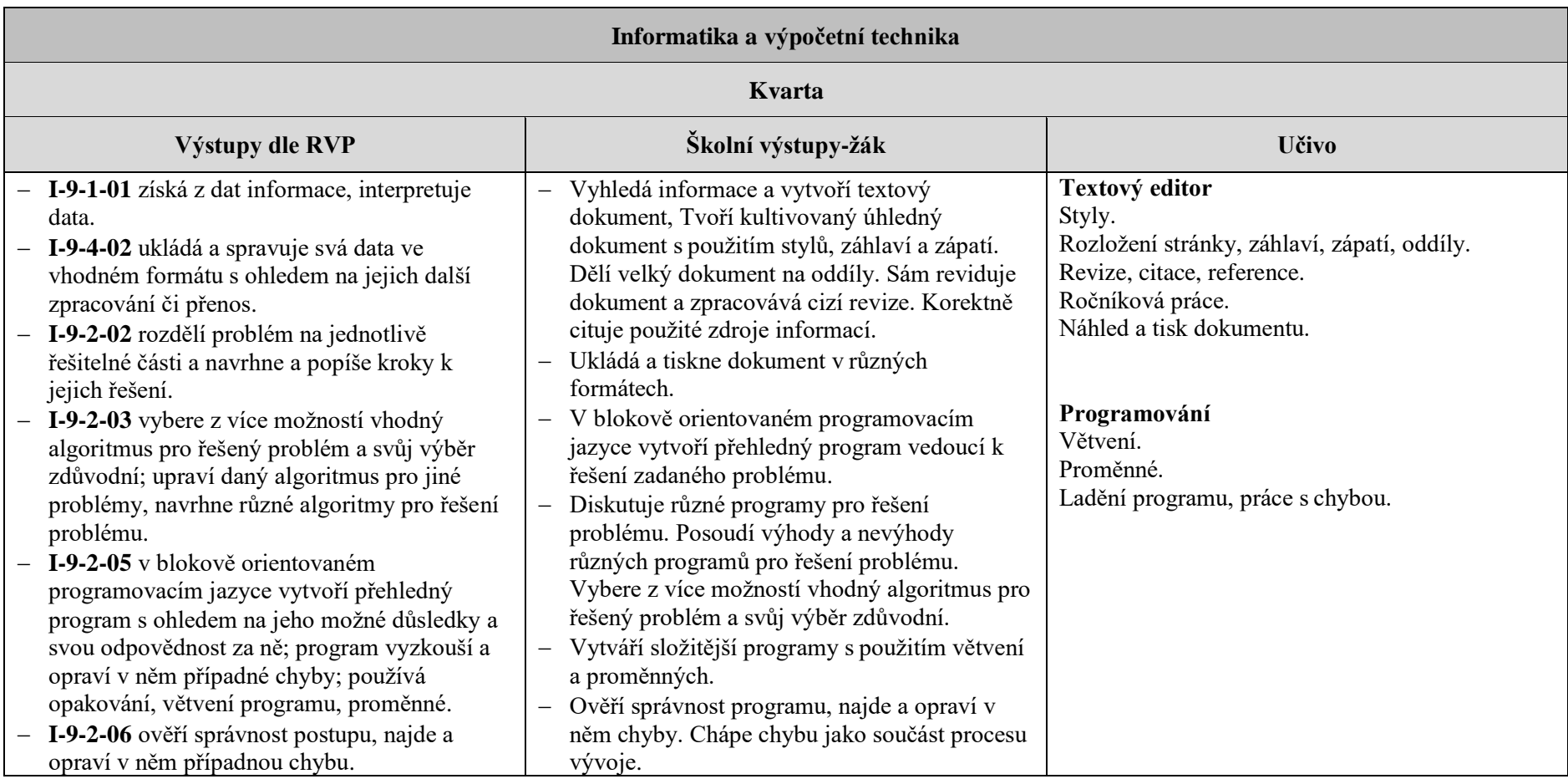